# **Rule statuses**

A rule's status refers to the **state** or **condition** of a rule.

The status has an impact on the available **actions** for a rule. It also helps you see if any **configuration errors** have been detected.

You can check the status of a rule in two different locations.

#### **The rule navigator**

In your **rule navigator interface**, you can see all of the rules you added and their corresponding statuses.

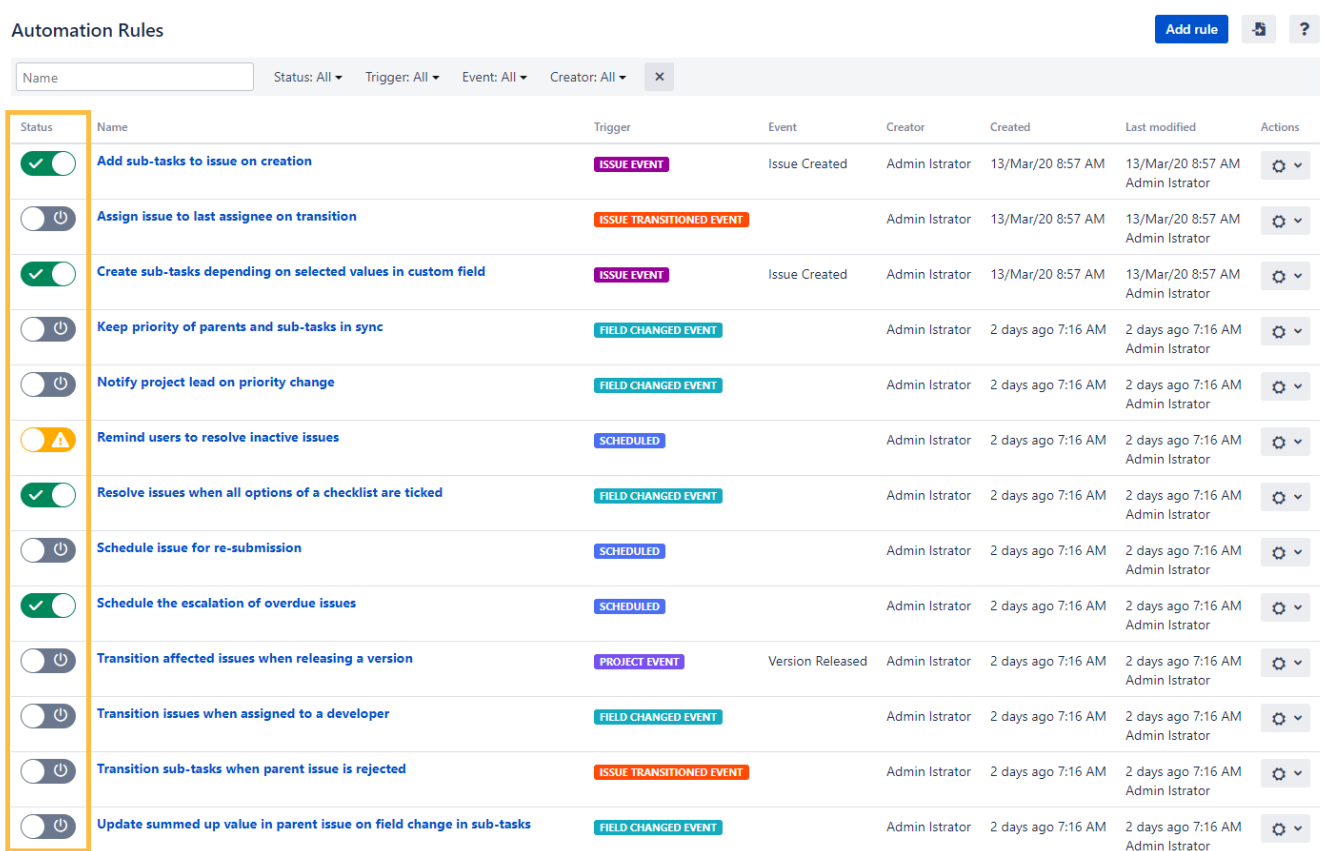

#### **The rule detail view**

When you edit a or simply view a rule configuration you are looking at the **rule detail view**. You can directly enable and disable rules or even execute [manual rules](https://apps.decadis.net/display/AUTOMATION/Manual+trigger).

## Your first rule

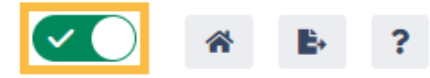

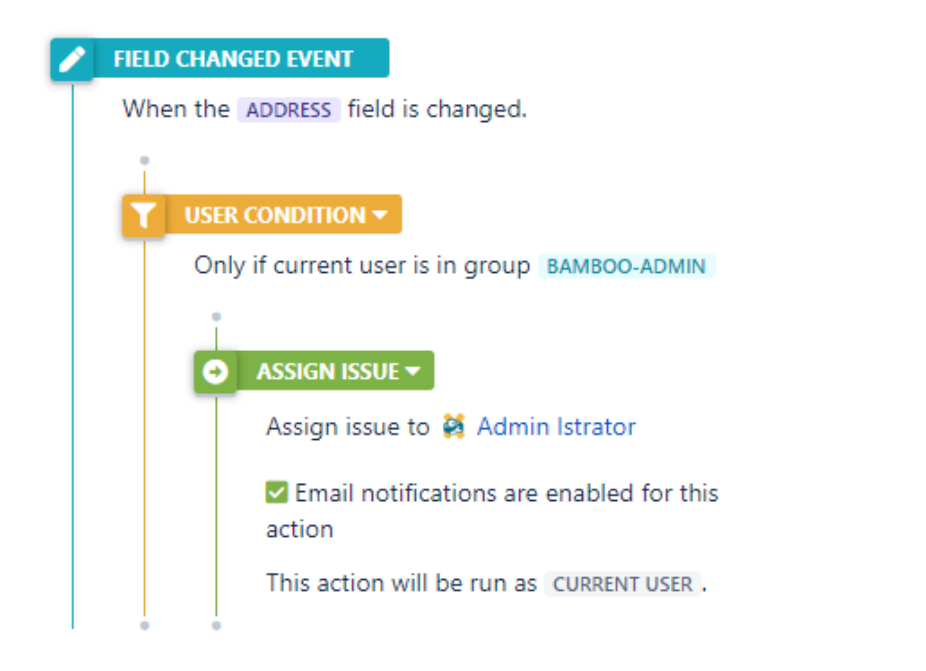

### Available statuses

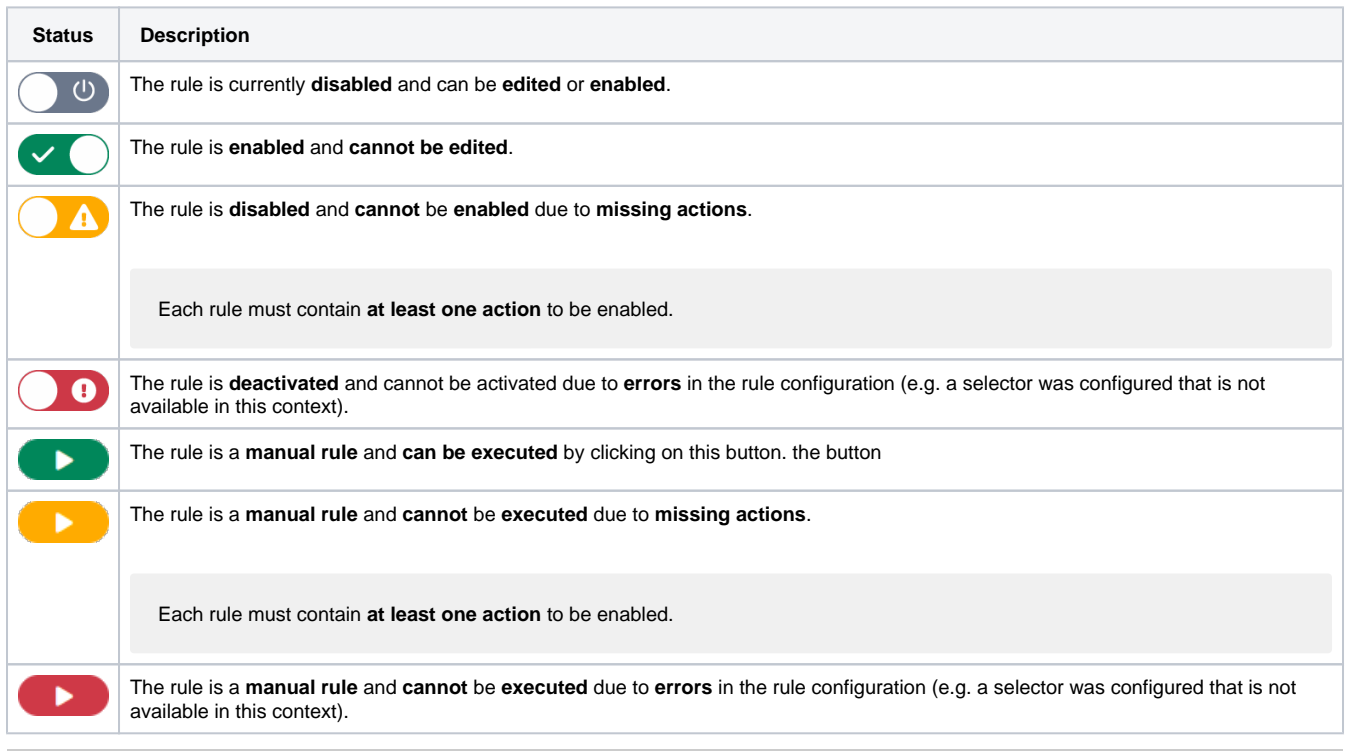

If you still have questions, feel free to refer to our [support](https://apps.decadis.net/display/DECADIS/Support) team.